# Назначение и основные возможности электронных таблиц

a da kasar kalendar da kasar da kasar da kasar da kasar da kasar da kasar da kasar da kasar da kasar da kasar

## **План занятия:**

- *1. Понятие электронных таблиц*
- *2. Краткая история развития электронных таблиц*
- *3. Применение электронных таблиц*
- *4. Окно табличного процессора CALC*
- *5. Типы данных в электронных таблицах*

изможникотапенкотизможн

 $2\,$ 

## *Понятие электронных таблиц*

**Электронная таблица** ― это информационная технология, основанная на организации данных в виде прямоугольной таблицы для автоматизированной обработки числовых данных.

Потапенк имилиз

Одной из самых продуктивных идей в области компьютерных ИТ стала идея электронной таблицы.

**Табличный процессор** ― прикладная программа для работы с электронными таблицами.

Табличные процессоры ― удобный инструмент для тех, кому приходится работать с большими массивами числовой информации: экономистов, бухгалтеров, инженеров, научных работников. Эти программы позволяют создавать динамические таблицы, содержащие вычисляемые поля, значения которых автоматически пересчитываются по заданным формулам при изменении значений исходных данных, содержащихся в других полях.

потапенку мини

### A STATE OF A LIGHT CONTACT AND A STATE OF A LIGHT CONTACT AND A LIGHT CONTACT OF A LIGHT CONTACT OF A LIGHT CONTACT OF A LIGHT CONTACT OF A LIGHT CONTACT OF A LIGHT CONTACT OF A LIGHT CONTACT OF A LIGHT CONTACT OF A LIGHT *Краткая история развития электронных таблиц*

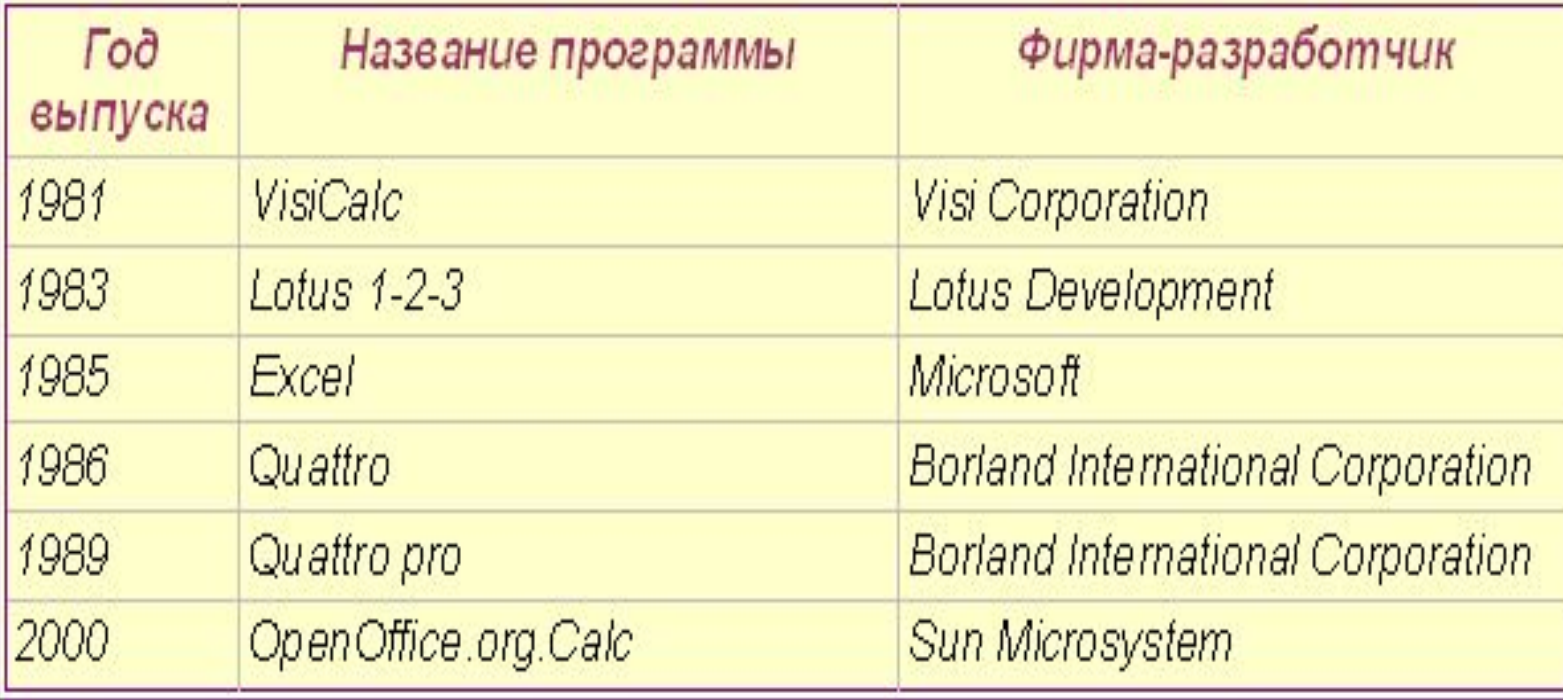

Потапенк миллио

## *Применение электронных таблиц*

- 1. проведение однотипных расчетов над большими наборами данных;
- 2. бухгалтерские расчеты;
- 3. автоматизация итоговых вычислений;
- 4. проведение разных вычислений с использованием функций и формул;
- 5. построение диаграмм и графиков по имеющимся данным.

**MARTING WAS LACTED TO THE CHILADAY AND THE RESERVE AND THE TELECOMPANY OF THE CHILADAY AND THE RESERVE AND THE** 

## Окно табличного процессора CALC

**WARRAWOTATGHKAYAMANA** 

#### Документ OpenOffice.org.Calc называется **рабочей книгой**. Рабочая книга представляет собой набор **рабочих листов**.

В окне документа в программе OpenOffice.org.Calc отображается **текущий рабочий лист**. Каждый рабочий лист имеет название, которое отображается на **ярлычке листа**. **Ячейка** ― место пересечения столбца и строки. **Адрес ячейки** ― имя столбца и номер строки (А1, E3). **Активная ячейка** ― ячейка, с которой производятся какие-то действия. Она выделяется рамкой.

Потапенк

**В ячейки рабочего листа могут быть введены данные трех типов: числа** (Представляют собой величины, использующиеся в вычислениях); **формулы** (Инструкции, вводимые в ячейки, в соответствии с которыми производятся вычисления ); **текст** (Информация, не являющаяся ни числом, ни формулой. Текст обрабатывается как последовательность символов). *Типы данных в электронных таблицах*

чики коловия и отапенкоти и

*Перед вводом информации в электронные таблицы необходимо указывать формат ячейки!*

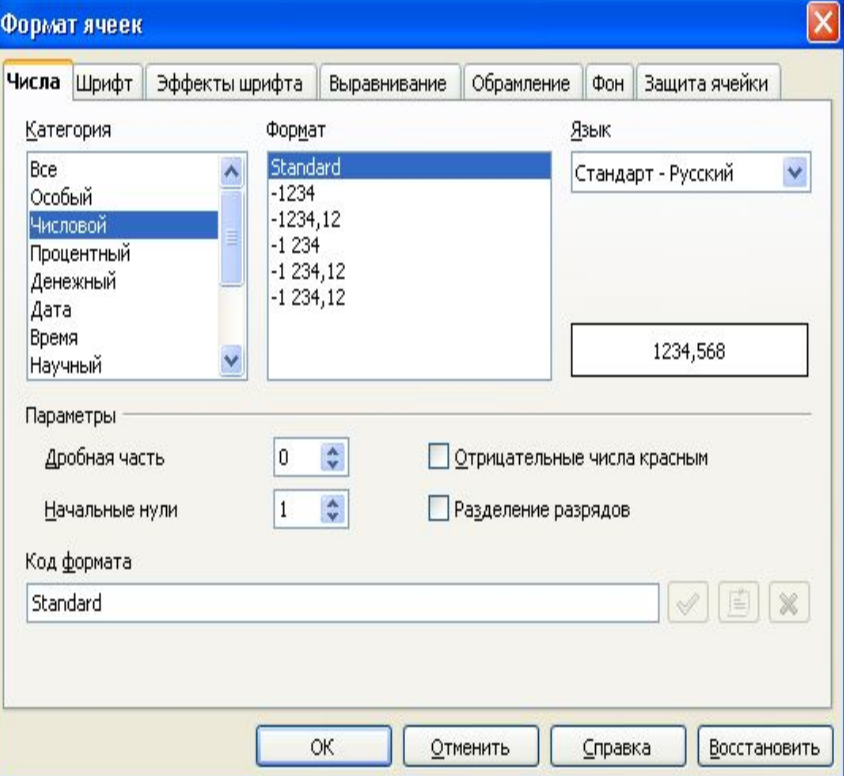

10

Тапенкум

#### **Алгоритм выбора формата ячеек:**

- 1). выделить нужный диапазон ячеек;
- 2). правой кнопкой мыши вызвать контекстное меню;
- 3). выбрать «Формат ячеек»;
- 4). выбрать нужный формат.

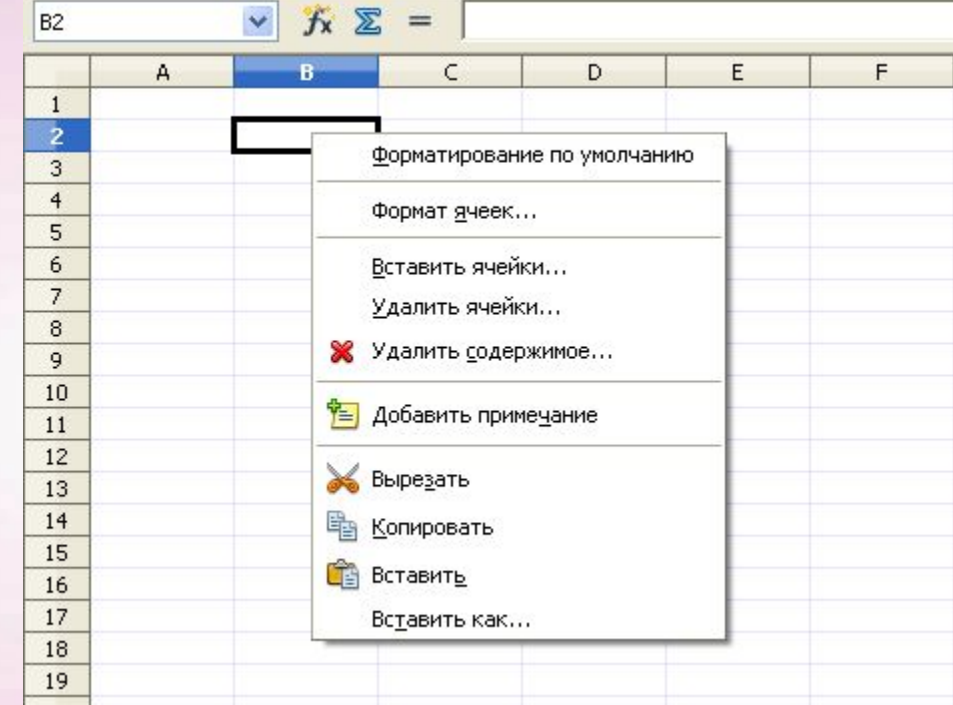

11

**отапенк** мин

### **Задание: определите, какие типы данных будут отображаться в ячейках**

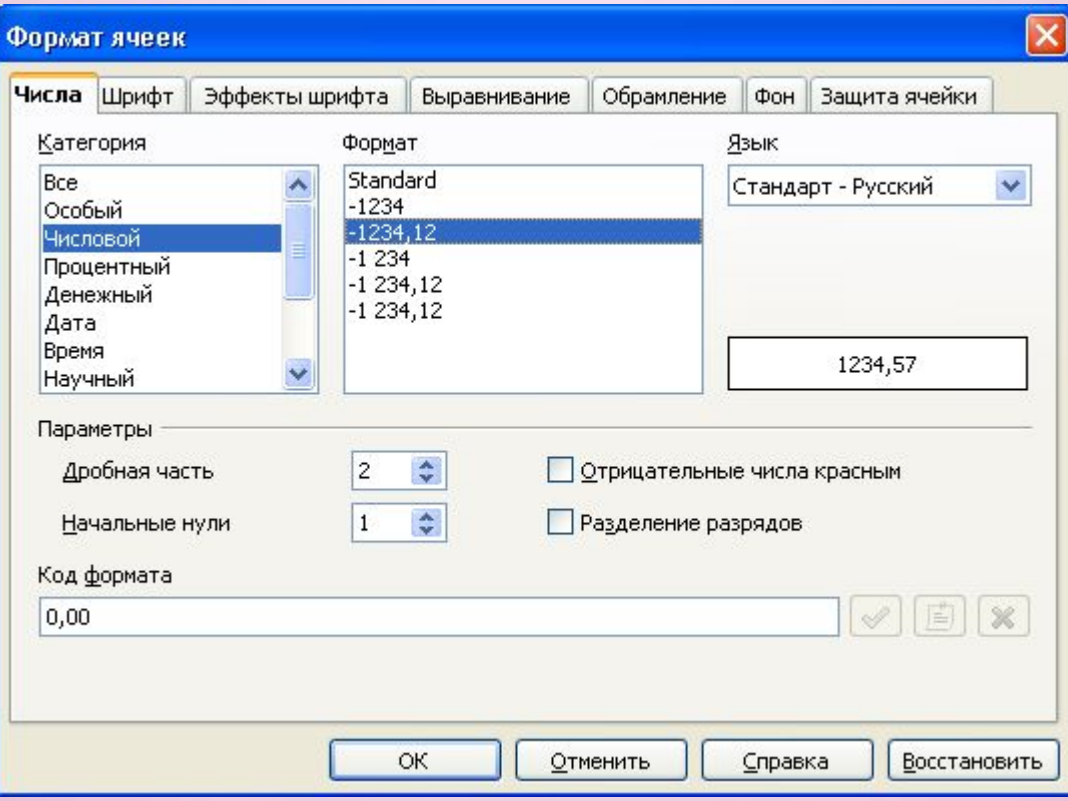

Потапенклимири 2

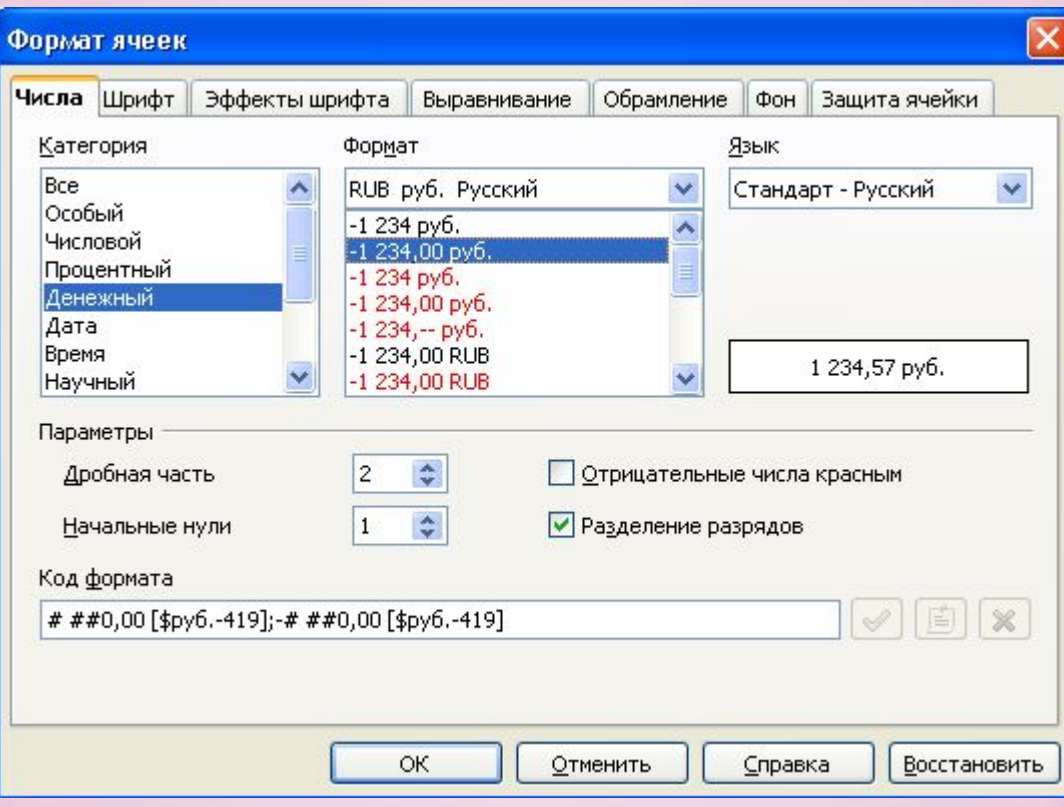

**MARIA WARAZI OTAT CHIKA WAXAMARI 3** 

and the second control of the second control of the second control of the second control of the second control of the second control of the second control of the second control of the second control of the second control o

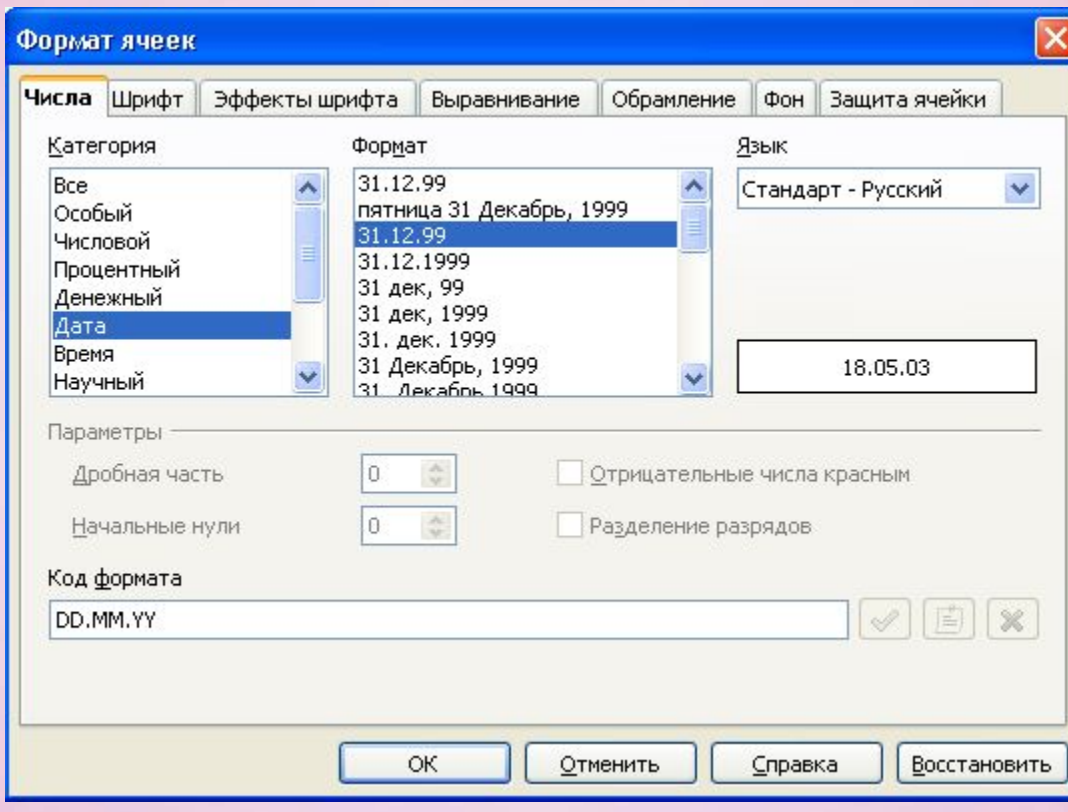

**MANYAWAYA LIOTATEHKAYAWAYAWA** 

and the contract of the contract of the contract of the contract of the contract of the contract of the contract of the contract of the contract of the contract of the contract of the contract of the contract of the contra

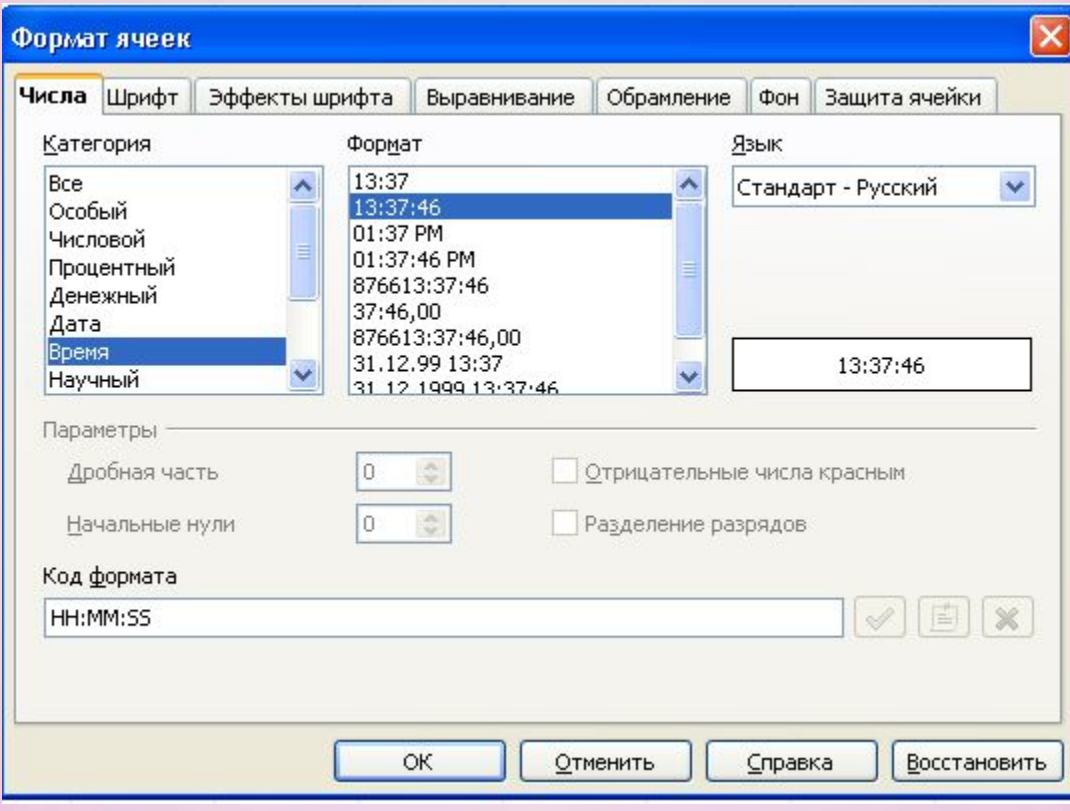

WANDAWA NOTATCHKOWA D

and the second control of the second control of the second control of the second control of the second control of the second control of the second control of the second control of the second control of the second control o

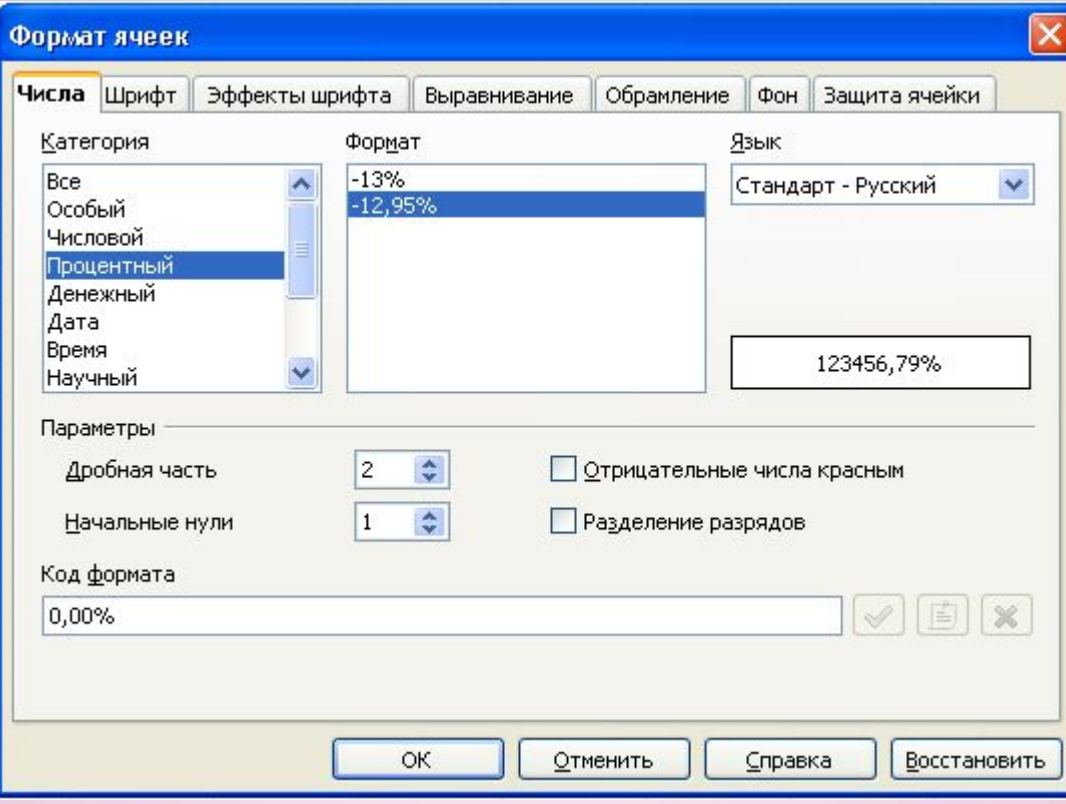

пизии министаленки иминии 6

and the contract of the second and the contract of the second contract of

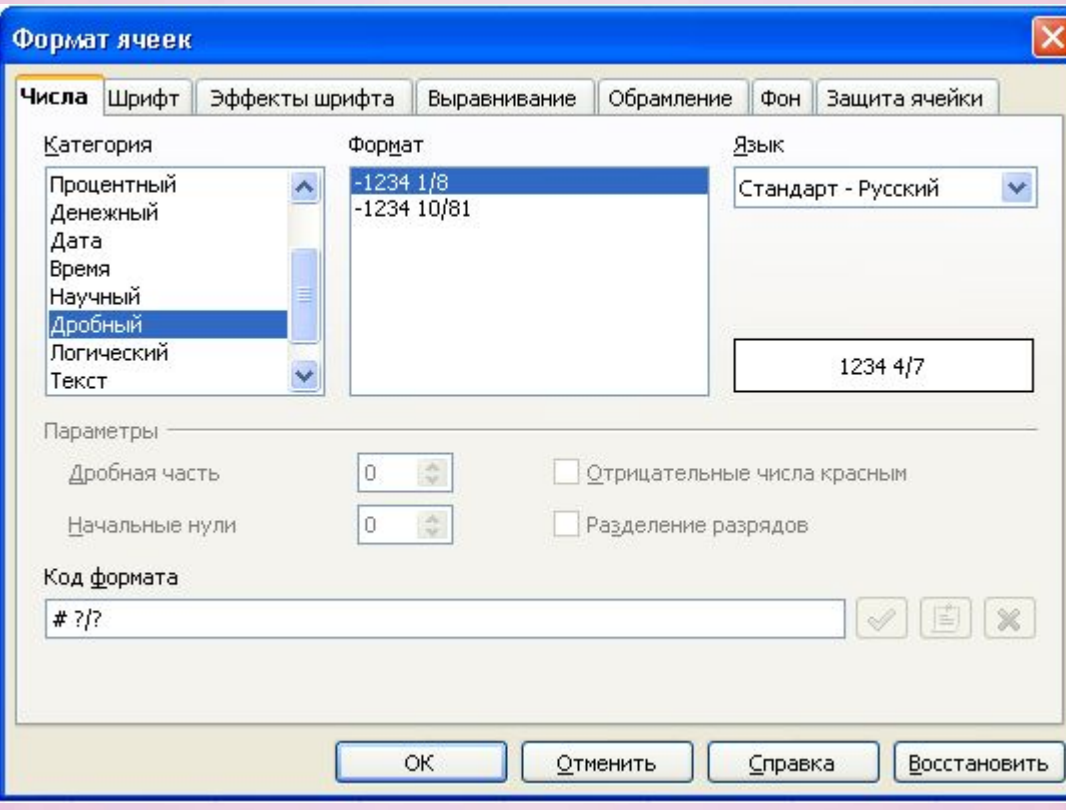

**WANDAWAY LOTE HEHKOYAWAYAYAY** 

a strategie in the factor of the state of the state of the state of the state of the state of the

## **Контрольные вопросы:**

- *1. Что называется электронной таблицей?*
- *2. Что такое табличный процессор? Кто использует в своей работе табличные процессоры?*
- *3. Краткая история (таблица)*
- *4. Где применяются электронные таблицы?*
- *5. Основные понятия ЭТ: книга, рабочий лист, ячейка, адрес ячейки, активная ячейка.*

**МАРТАПенкулумали** 

- *6. Перечислите типы данных с пояснениями.*
- *7. Как выбрать формат ячейки?*